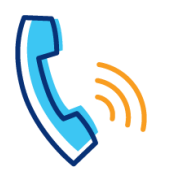

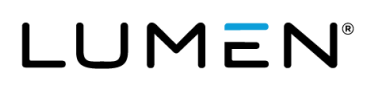

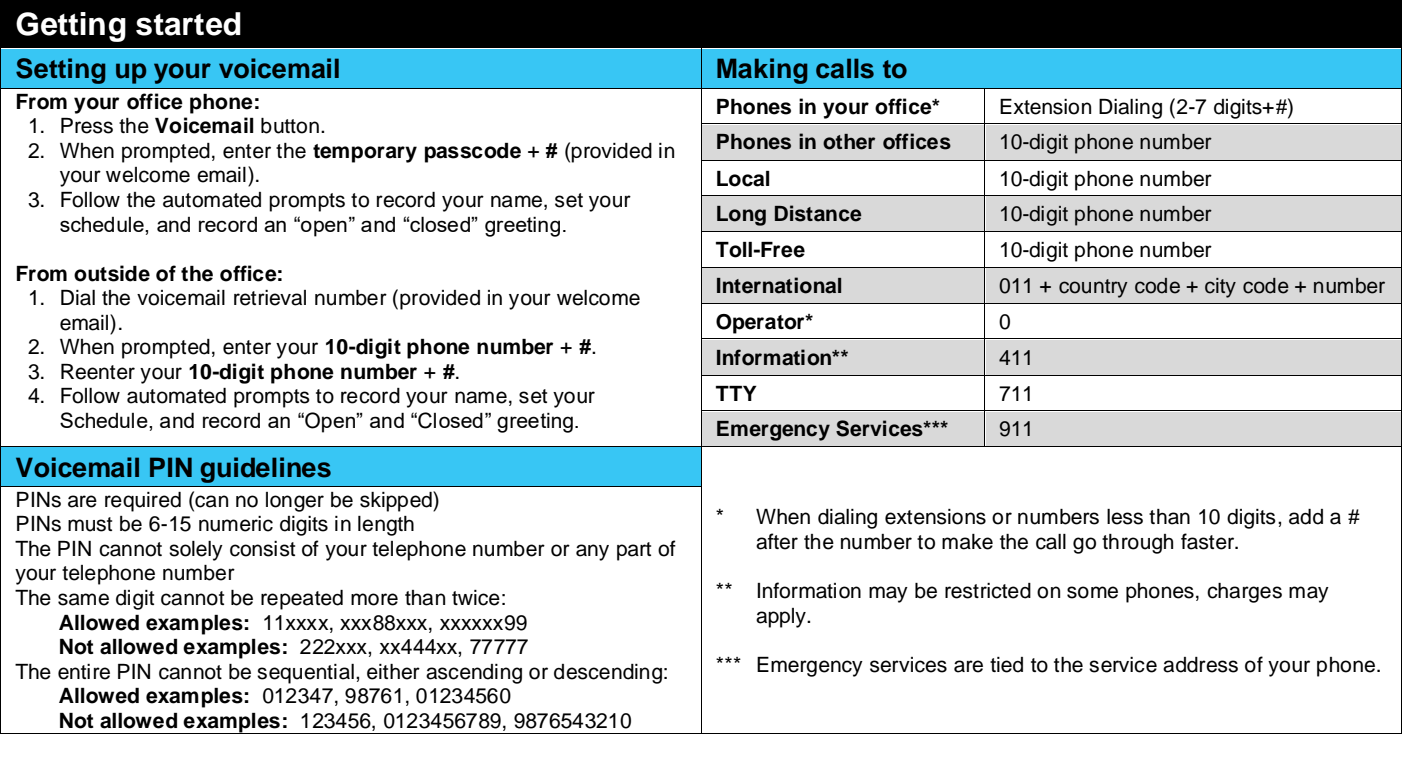

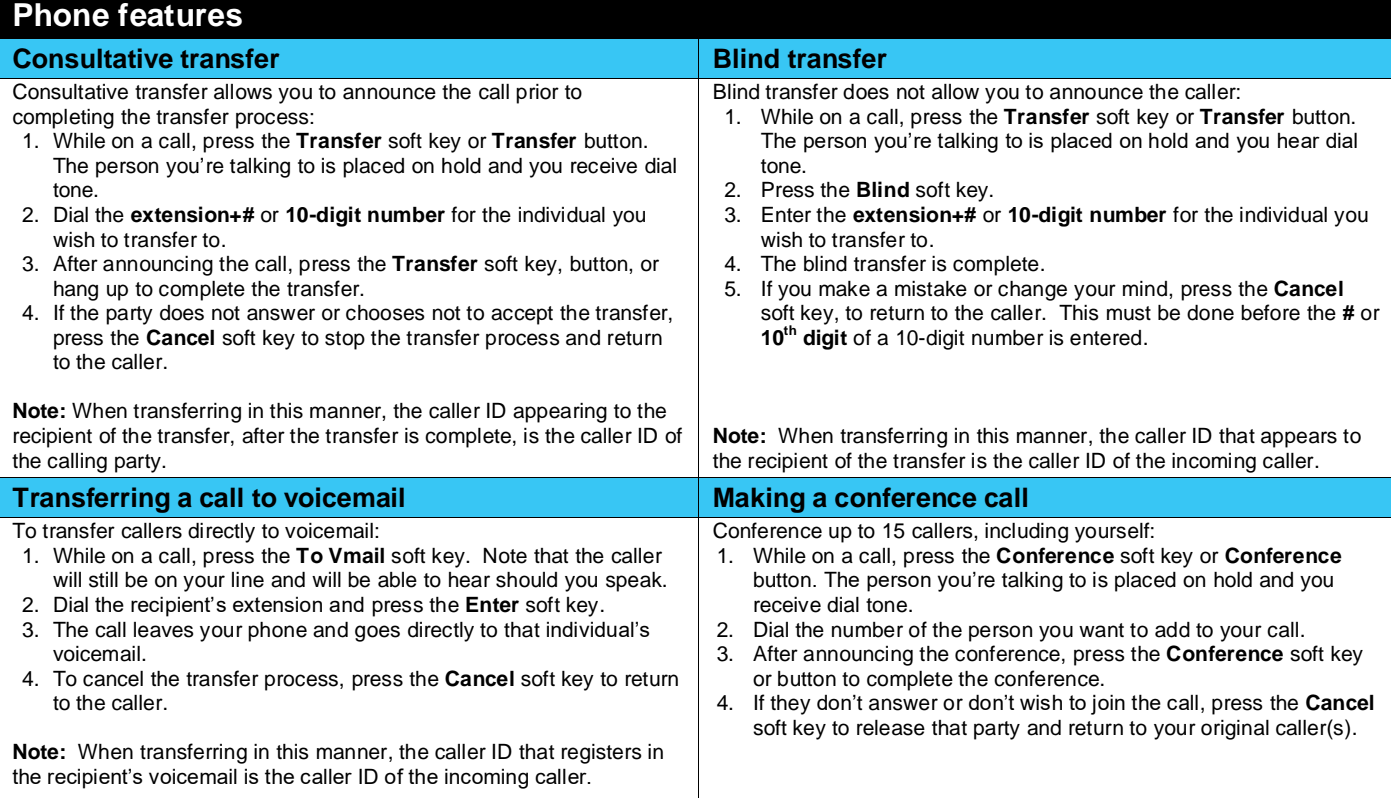

I

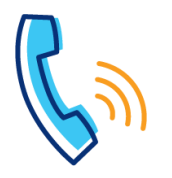

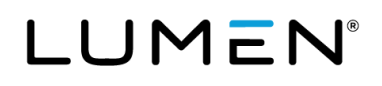

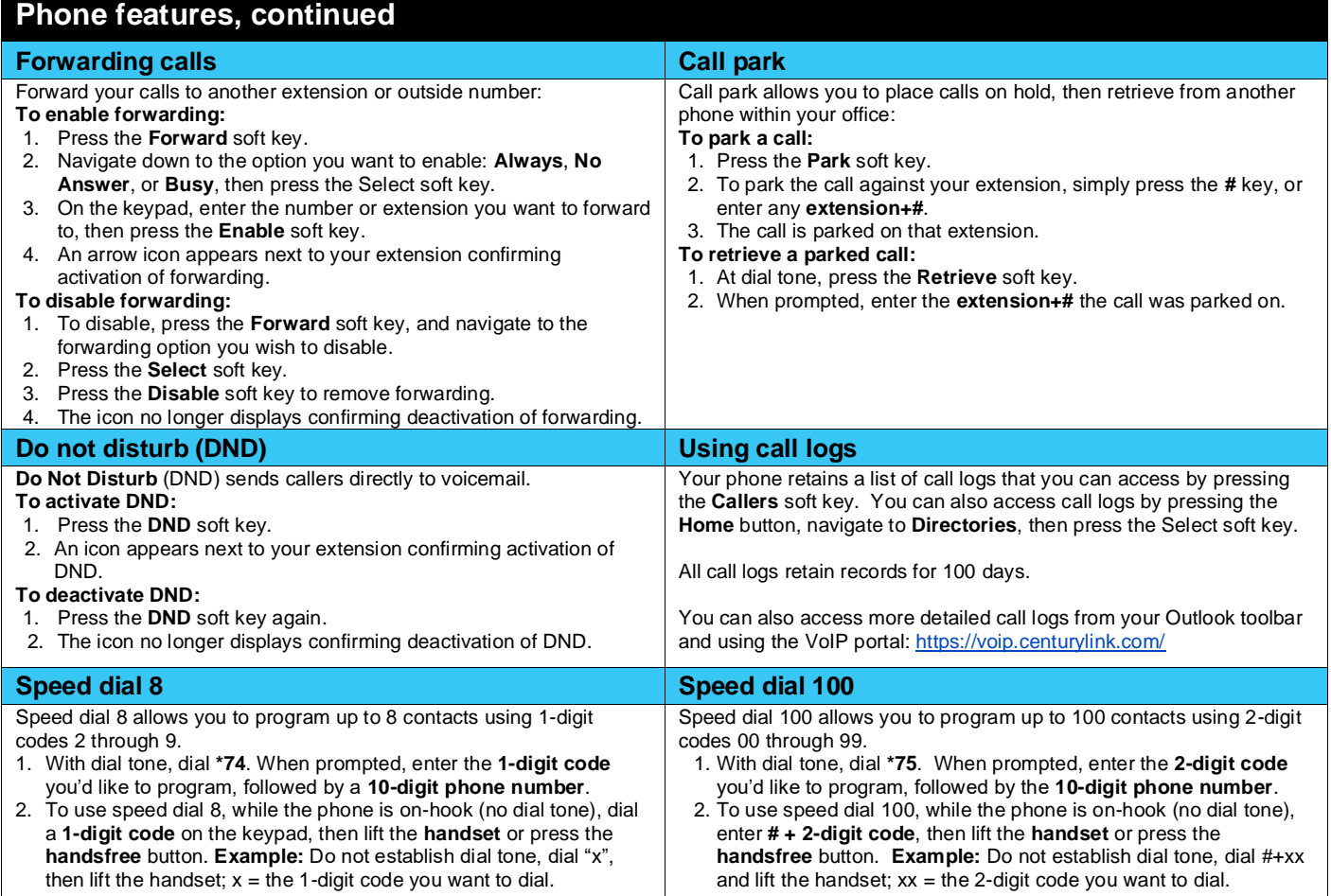

## **Voicemail**

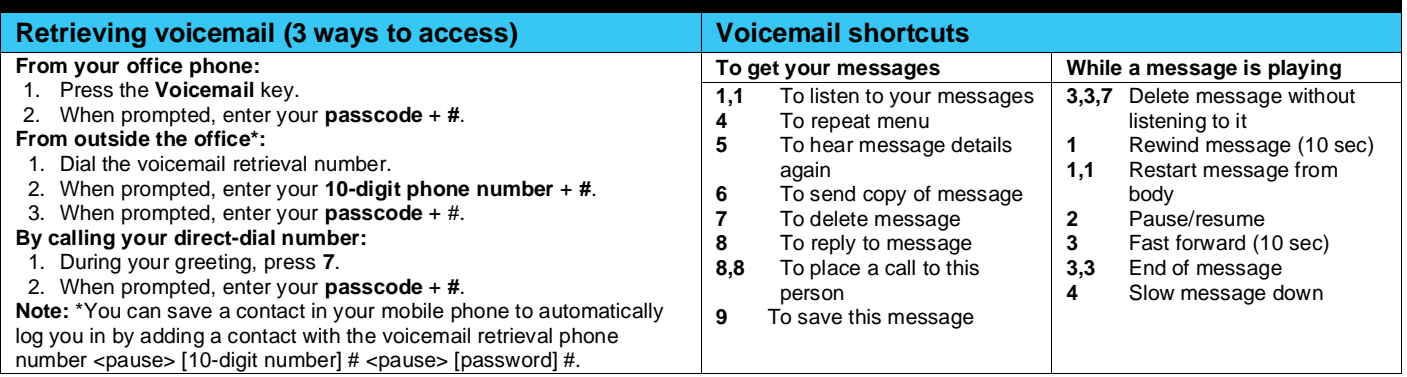

## **VoIP portal**

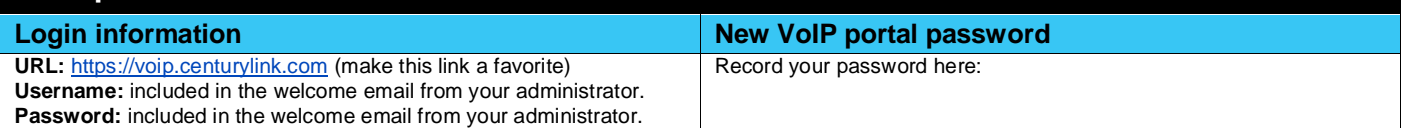

I